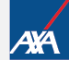

## **Prozesse BU-Risikovoranfrage und BU-Risikovorprüfung – Stand 07.2018**

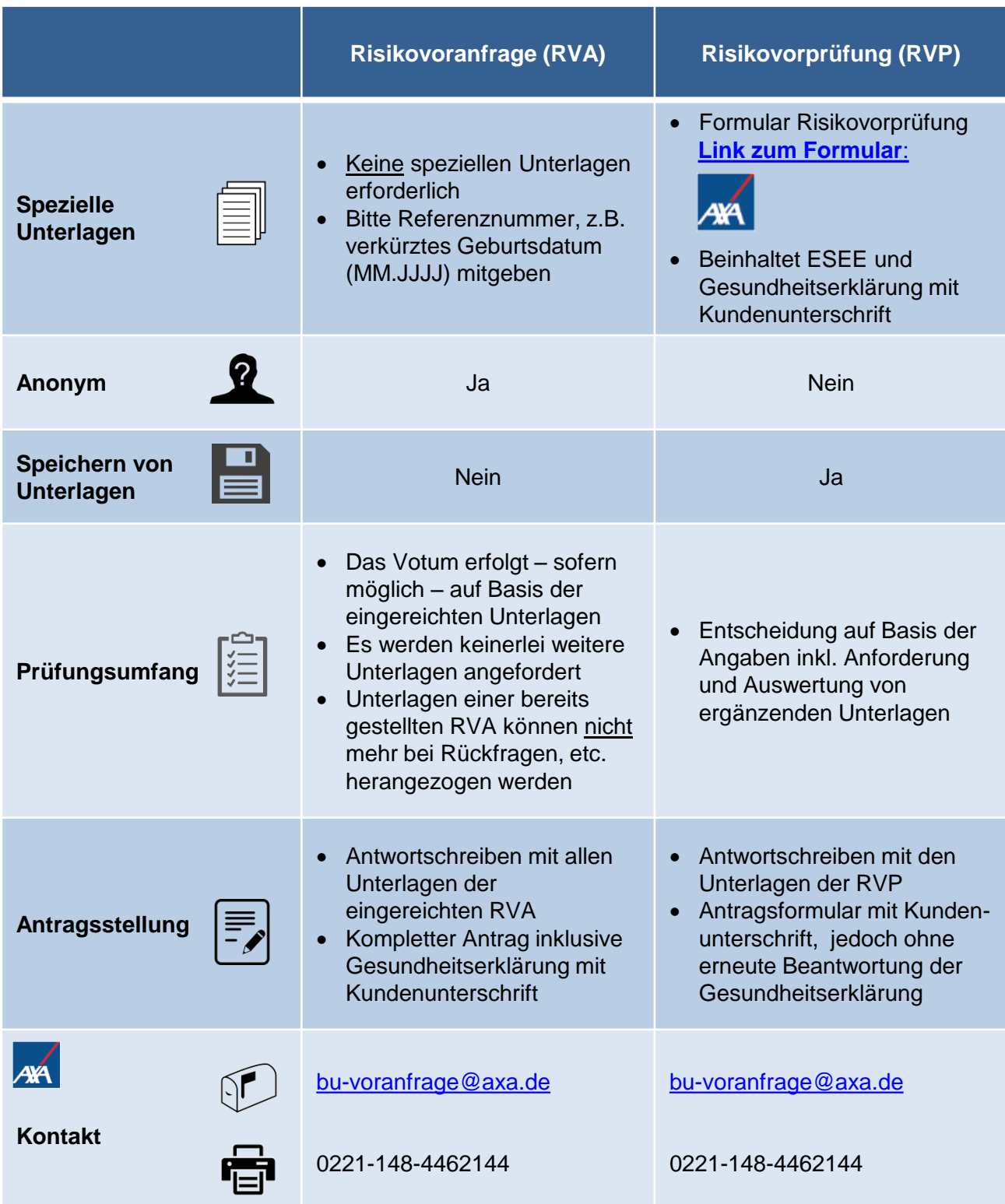